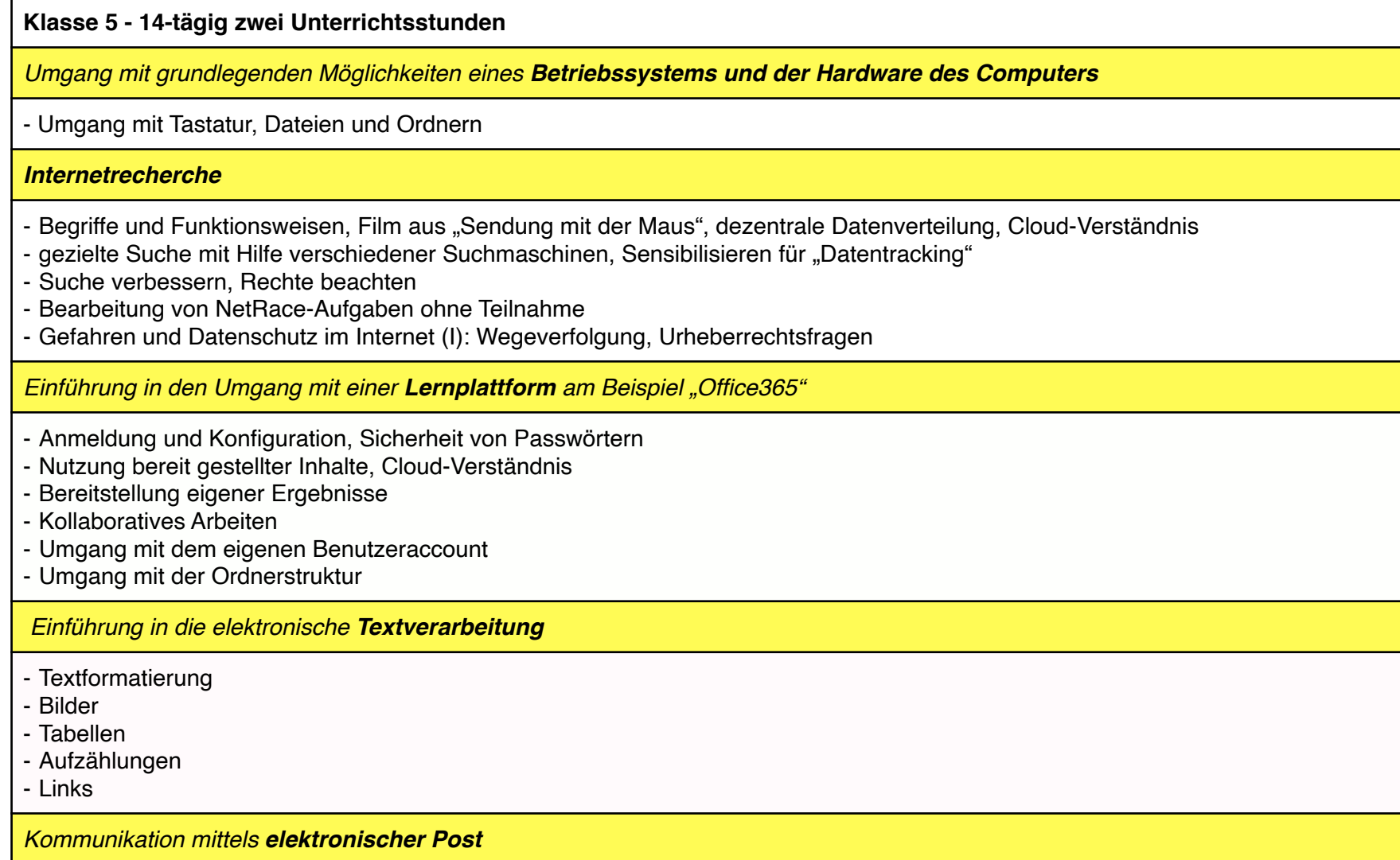

- Jeder Schüler besitzt eine email-Adresse und kann diese nutzen
- Umgang mit Anhängen und Ordnerstruktur
- An, CC, BCC
- Einfügen von Links in mails
- Verständnis von email-Kommunikation (mail-Server-Strukturen, *Protokoll-Bedeutung SMTP, IMAP, Pop3*)
- Spam-Filter, Phishing
- Bedrohungen durch email-Verkehr

*Einführung in den Umgang mit einer Präsentationssoftware*

- Erstellung von Folien
- Einfügen von Text, Bildern und Tabellen
- Umgang mit Links
- Erstellung von einfachen Animationen, Folienübergängen etc.
- Merkmale guter Präsentationen in Layout und Vortrag

*Einführung in den Umgang mit einer Tabellenkalkulation*

- Datenblätter gestalten
- Diagramme
- Einfache Formeln: Excel als Rechner

*Teilnahme am Biber-Wettbewerb (singulärer Termin mit einer Woche Vorlauf durch vorbereitende Übungen)*

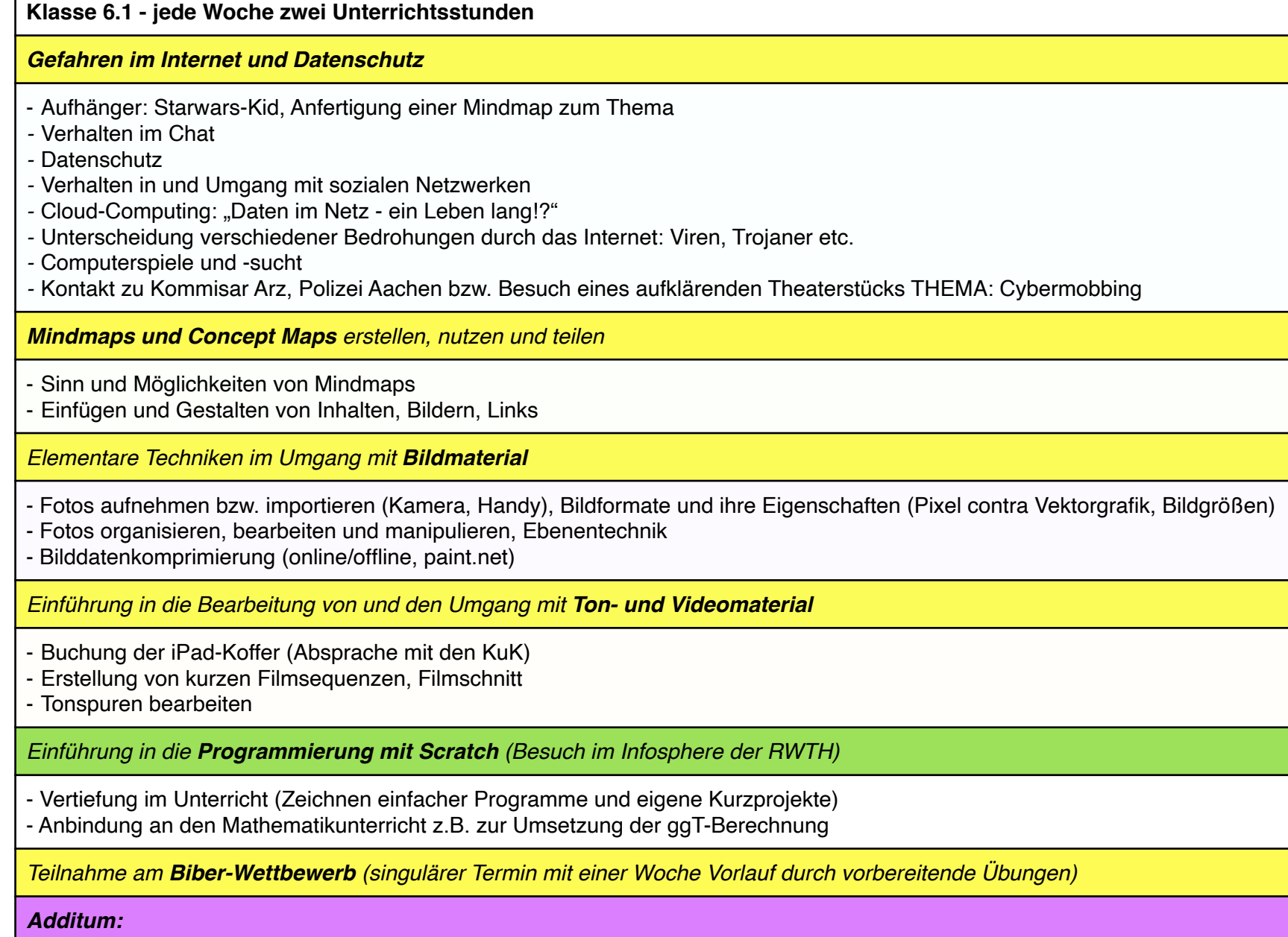

*Internetrecherche: Teilnahme am Netrace Aachen mit vorausgehender Vorbereitung und Training (2-3 Wochen)* 

*Vertiefung der Kenntnisse im Umgang mit einer Tabellenkalkulation*

**Klasse 7.2 - alle vierzehn Tage zwei Unterrichtsstunden** *Einführung in die Programmierung mit Micro-Controllern anhand des BOB3 (iPad-gestützt)* - Löten des Controllers - Grundstrukturen - Variablen - Verzweigungen - Wiederholungen *Vertiefung im Umgang mit einer Tabellenkalkulation* - Layout und Formatierung von Zellen - Einsatz von Zellbezüge - Formeln und Funktionen

- Diagramme
- WENN-DANN-Anweisungen

*Teilnahme am Biber-Wettbewerb (singulärer Termin mit einer Woche Vorlauf durch vorbereitende Übungen)*